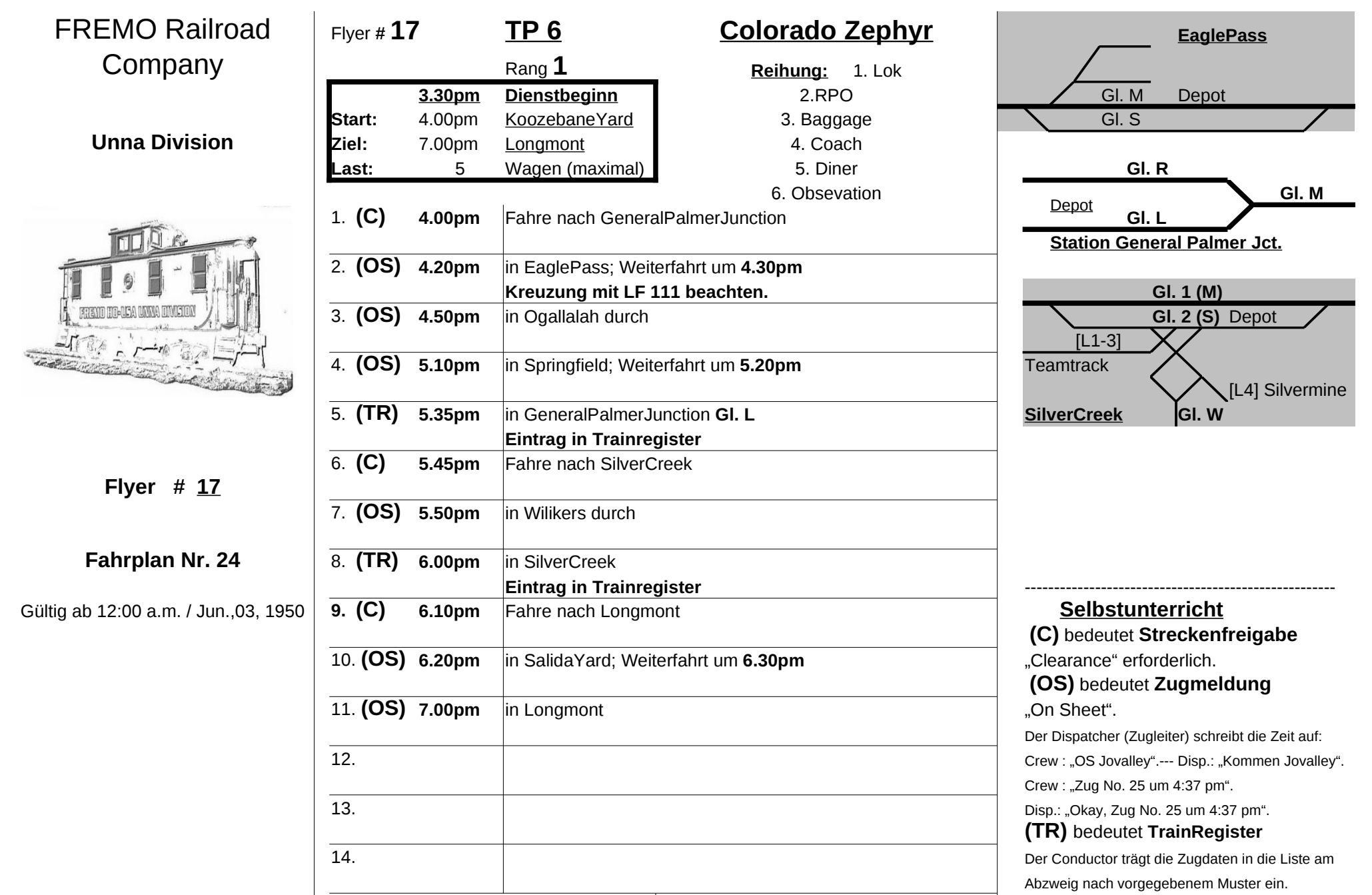

-----------------------------------------------------

**15. Flyer zurück an Dispatcher.**